### **Photoshop 2021 (Version 22.5) With License Key Free [2022]**

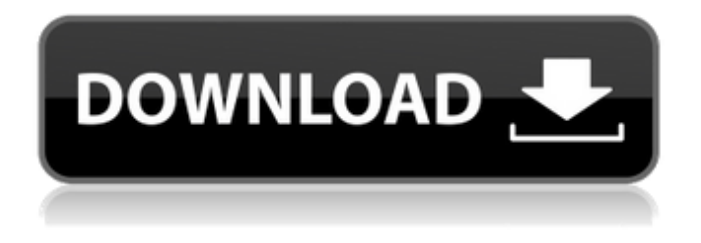

## **Photoshop 2021 (Version 22.5) Free**

Mockups A mockup is a drawing that illustrates how an image will look on a website or user interface on a smartphone screen. It illustrates the form and appearance of an image on a product. \* \*\*Adobe XD:\*\* www.adobe.com/products/xdesign.aspx \* \*\*Flinto:\*\* www.flinto.com \* \*\*Google SketchUp:\*\* www.google.com/inspire/sketchup \* \*\*Photoshop:\*\* www.adobe.com/products/photoshop-cs5.aspx \* \*\*Sketch:\*\* www.invisionapp.com \* \*\*Squidoo:\*\* www.squidoo.com \* \*\*Mind Mapping:\*\* www.mindjet.com

#### **Photoshop 2021 (Version 22.5) Crack**

Photoshop Elements is designed to work with pictures in the JPEG and PNG formats. There are four main tabs at the top of Photoshop: Paint: Artistic tools such as tools for drawing shapes, tools for converting images to other sizes or for removing backgrounds. Effects: Replace options for color, light and sometimes even for shapes. Photomerge: Align images and merge them with actions. Lightroom: Works with RAW files and allows you to organize your images. Processing is the program's main page. The main tools are placed in different columns to make life easier. Photoshop Elements includes three rectangular panels at the bottom of the screen. These panels can be hidden so that you can move them around as you like. You can change the order in which the tools are displayed, the shape and size of each panel, the size of the panels themselves, and even color the panels. The toolbars appear at the top of the screen. One of these toolbars is the Color Picker that allows you to change the color of any object in the image and to select colors. You can also apply effects to any object, easily change the color of edges and soften colors. The tools that are most frequently used can be placed in the active toolbox. The tools are organized into groups and may be moved between the toolboxes. Some tools are accessible in more than one location within the canvas, and sometimes you can lock certain tools or display them in one place while hiding them from another. Some tools are available in more than one palette. You can display them in either palette, but not both at the same time. The exception to this is the Color Picker tool. It can be opened at any time and will apply the color selected to any object in the image. If you find a tool that you want to use more than once, you can save it. When a tool is saved to a file, it can be used again. You can use tools in two ways: Open: Use tools to make a selection or create a new shape. Tools:

While using a tool, press and hold the Shift key to use it in a different shape. You can open a paintbrush, rectangle, lasso or bezier tool with either of the two methods. The most important tools in Photoshop Elements are the Gradient tool 388ed7b0c7

## **Photoshop 2021 (Version 22.5) For PC**

14V-Batteries Reduced to €0.00 Remove Label and Packaging Ships in 24hrs Stock Description 14Vbatteries will not change in any case, due to their quality (14Ah and 14V). Safety you can be certain. Always state the nominal voltage of your battery (V) and the capacity (Ah) of your battery. Please confirm that your battery will be compatible with your device. Standard Charging Warnings: When charging a Lithium ion battery, use the supplied charger. Do not leave the charger connected to the battery longer than 3 hours at maximum charging current. Only use high-capacity batteries in devices designed to operate with batteries of the specified type. Charging at a voltage of more than 4.2V or less than 4.8V will irreparably damage the battery. If you are not sure which battery to use in your device, please check with the device manufacturer. Let the battery fully discharge before recharging. To avoid fire, rupture and possible explosion use only the specific battery type for the given device.1. Field of the Invention The present invention relates to a program execution method, program storage medium, and program and in particular relates to a program execution method, program storage medium, and program which allow some human intervention. 2. Description of the Related Art In the conventional technique, in the case of a program which requires a large number of data to be referred to many times, much time is required for the instruction processing of inputting the data. This time is not negligible when used at the execution speed of the program. In view of this, in order to shorten this time, there is provided, for example, a program which makes it possible to use already referred-to data in place of the referred-to data to be inputted when it is referred to again. The technique of the program is disclosed, for example, in the JP-A-8-323699. In the conventional program for executing the described technique, when it is referred to again, referred-to data is read out from a memory and inputted to an instruction unit, or the referred-to data is read out from a memory and referred to itself, or the referred-to data is referred to indirectly. According to the described conventional technique

#### **What's New in the Photoshop 2021 (Version 22.5)?**

The Pen Tool can be used to copy and paste pixels directly from one area of the canvas to another. This is useful for creating various adjustments, like correcting the contrast or color. The Pen tool also lets you draw on the image. The Smudge tool can be used to blur an image or draw on it. It makes it easy to defocus an image or lightly scratch it. The Healing Brush allows you to fix small spots of missing or incorrectly merged areas. It is useful for correcting colors. The Eraser Tool can be used to erase pixels, which is often useful for removing incorrect spots or redrawing lines. The Eraser Tool has some similarities with the Brush Tool. The Liquify tool can be used to distort an image. The Warp tool can be used to change or shape an image, for instance to clip it or stretch it to a different size or shape. The Distort and Transform tools allow you to modify the pixels of an image without changing its position, alignment, or size. Sometimes the Brush Tool might not behave how you expected it to. To make it work how you want, you need to learn how to apply different techniques with this tool. Here are some of the most useful techniques with the Brush tool: The Bump brush is one of the most useful brushes in Photoshop. It is not a standard brush. It is used to change the surface of a layer. The Cylinder Brush tool has a similar effect to the Bump brush but can be used to create the same effect with much more fine control. The Smooth brush is similar to the Bump brush but is less aggressive. If you use it with the Brush Preset – – Paint Bucket tool, you can easily remove unwanted details. The Airbrush brush can be used to get a nice smooth transition. It takes the pixels you apply with it and blends them together, rather than replacing them. The Gradient (or Radial) Brush creates smooth curved paths and gradients. It is useful for adding shadow and highlights or to create different colors for elements on a page. The Brush Mixer allows you to change the size and shape of a brush. It lets you adjust the saturation, color, and other brush effects. The Vivid Light brush is another useful brush for increasing or decreasing contrast. The Watercolor paintbrush is one of the most practical brushes in Photoshop. It is ideal for adding softness and abstraction to your digital

paintings. You can add watercolor

# **System Requirements:**

Windows 7, Windows 8, Windows 10 or later Microsoft.NET Framework 4.6 or later 500 MHz Processor or faster 1.5 GB RAM or more What is SnowDrop? SnowDrop is a Unity3D plugin designed to bring a new level of realism to the world of snow, in which players are able to walk in a virtual snow world. You can download the plugin here: More information can be found on the Part 1 of this article is available in English, French, German, Italian,

<http://studiolegalefiorucci.it/?p=22649>

<https://josecarlospereira.com/photoshop-2020-version-21-with-license-key/> [https://socialtak.net/upload/files/2022/07/2zcWTl5UztnV6JePYbxo\\_05\\_aff7fac3fa26c0f2fb6144f66572](https://socialtak.net/upload/files/2022/07/2zcWTl5UztnV6JePYbxo_05_aff7fac3fa26c0f2fb6144f665726b9f_file.pdf) [6b9f\\_file.pdf](https://socialtak.net/upload/files/2022/07/2zcWTl5UztnV6JePYbxo_05_aff7fac3fa26c0f2fb6144f665726b9f_file.pdf) <https://trello.com/c/PhzSnMnt/55-adobe-photoshop-2021-version-2201-crack-keygen-download-2022> <https://www.aulavirtual.icaf.cl/blog/index.php?entryid=3107> <https://winith.ca/sites/default/files/webform/Photoshop-CC-2015-version-16.pdf> <http://www.giffa.ru/who/adobe-photoshop-2021-version-22-0-0-keygen-generator/> <https://www.academialivet.org.mx/blog/index.php?entryid=19756> <https://kcmuslims.com/advert/adobe-photoshop-cc-product-key-and-xforce-keygen-with-key-free/> <https://kireeste.com/photoshop-jb-keygen-exe-with-license-key-free-for-windows/> [http://www.barberlife.com/upload/files/2022/07/DPFmVwePp52HrbydsgS3\\_05\\_6e6ad4c08e2fb8d0045](http://www.barberlife.com/upload/files/2022/07/DPFmVwePp52HrbydsgS3_05_6e6ad4c08e2fb8d004538f96109be760_file.pdf) [38f96109be760\\_file.pdf](http://www.barberlife.com/upload/files/2022/07/DPFmVwePp52HrbydsgS3_05_6e6ad4c08e2fb8d004538f96109be760_file.pdf) <https://www.bg-frohheim.ch/bruederhofweg/advert/photoshop-cc-2018-pc-windows/> <https://teenmemorywall.com/adobe-photoshop-2021-version-22-0-0-activation/> <https://yukoleather.net/wp-content/uploads/2022/07/terwap.pdf> <https://emprendex.udeclass.com/blog/index.php?entryid=3027> <https://teenmemorywall.com/photoshop-cc-2014-keygen-exe-free-latest-2022/> <https://dawnintheworld.net/adobe-photoshop-cs3-updated-2022/> <http://debbiejenner.nl/photoshop-cc-2015-version-17-with-license-key/> [https://spacefather.com/andfriends/upload/files/2022/07/NSsY3ypeENNl4uw2YqAl\\_05\\_aff7fac3fa26c0](https://spacefather.com/andfriends/upload/files/2022/07/NSsY3ypeENNl4uw2YqAl_05_aff7fac3fa26c0f2fb6144f665726b9f_file.pdf) [f2fb6144f665726b9f\\_file.pdf](https://spacefather.com/andfriends/upload/files/2022/07/NSsY3ypeENNl4uw2YqAl_05_aff7fac3fa26c0f2fb6144f665726b9f_file.pdf) <http://lms.courses4u.in/blog/index.php?entryid=8643> <https://datcaemlakrehberi.com/?p=10477> [http://caigwenod.yolasite.com/resources/Photoshop-CS6-universal-keygen--License-Keygen-WinMac-](http://caigwenod.yolasite.com/resources/Photoshop-CS6-universal-keygen--License-Keygen-WinMac-Latest-2022.pdf)[Latest-2022.pdf](http://caigwenod.yolasite.com/resources/Photoshop-CS6-universal-keygen--License-Keygen-WinMac-Latest-2022.pdf) [https://you.worldcruiseacademy.co.id/upload/files/2022/07/ejJGNRBfdo6GlUw26sEY\\_05\\_aff7fac3fa26c](https://you.worldcruiseacademy.co.id/upload/files/2022/07/ejJGNRBfdo6GlUw26sEY_05_aff7fac3fa26c0f2fb6144f665726b9f_file.pdf) [0f2fb6144f665726b9f\\_file.pdf](https://you.worldcruiseacademy.co.id/upload/files/2022/07/ejJGNRBfdo6GlUw26sEY_05_aff7fac3fa26c0f2fb6144f665726b9f_file.pdf) <https://platform.blocks.ase.ro/blog/index.php?entryid=8037> <http://lms.courses4u.in/blog/index.php?entryid=8642> <https://yachay.unat.edu.pe/blog/index.php?entryid=9083> <https://www.webkurs.at/blog/index.php?entryid=4570> [https://meuconhecimentomeutesouro.com/adobe-photoshop-2021-version-22-2-keygen-crack-serial](https://meuconhecimentomeutesouro.com/adobe-photoshop-2021-version-22-2-keygen-crack-serial-key-torrent-activation-code-free-download-win-mac/)[key-torrent-activation-code-free-download-win-mac/](https://meuconhecimentomeutesouro.com/adobe-photoshop-2021-version-22-2-keygen-crack-serial-key-torrent-activation-code-free-download-win-mac/) [https://www.vuturegaming.com/wp-content/uploads/2022/07/Photoshop\\_2022\\_.pdf](https://www.vuturegaming.com/wp-content/uploads/2022/07/Photoshop_2022_.pdf) https://together-19.com/upload/files/2022/07/lWswHMXBD2iW9epV9rSO\_05\_6e6ad4c08e2fb8d00453

[8f96109be760\\_file.pdf](https://together-19.com/upload/files/2022/07/lWswHMXBD2iW9epV9rSQ_05_6e6ad4c08e2fb8d004538f96109be760_file.pdf)